# **CS062 DATA STRUCTURES AND ADVANCED PROGRAMMING**

## **15: Comparators and Iterators**

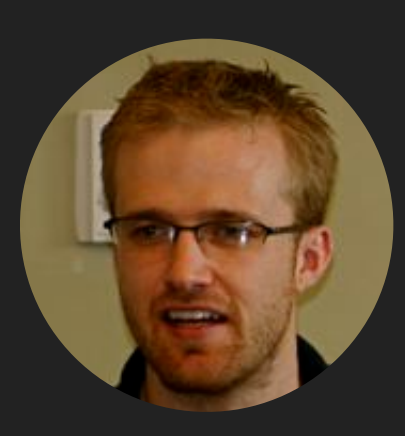

### **David Kauchak**

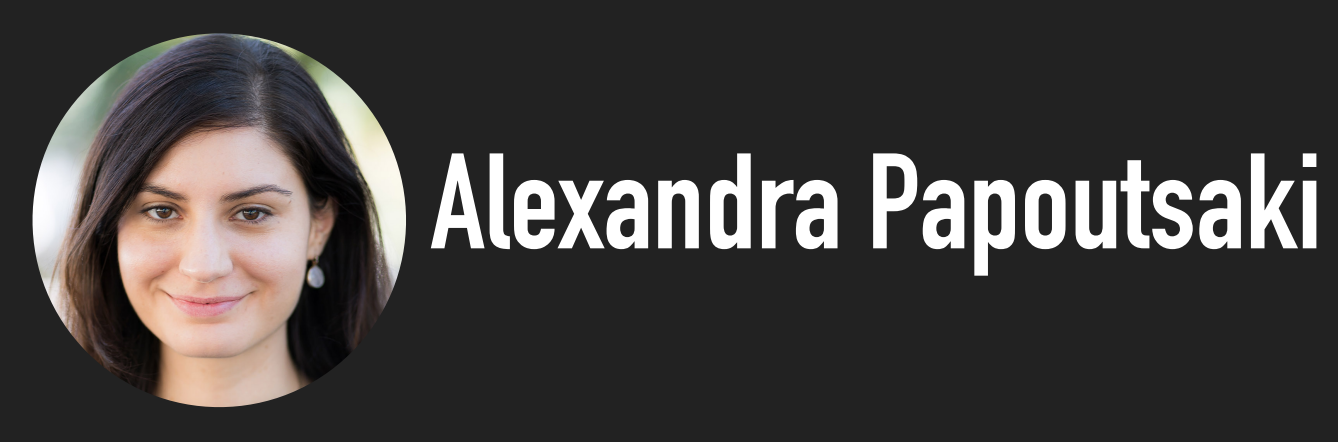

- ▸ Interface Comparable
- ▸ Interface Comparator
- ▸ Sorting
- **I**terators

#### Comparable

- ▸ Interface with a single method that we need to implement: public int compareTo(T that)
- $\blacktriangleright$  Implement it so that v. compareTo(w):
	- $\triangleright$  Returns >0 if v is greater than w.
	- Returns <0 if y is smaller than w.
	- ▶ Returns 0 if v is equal to w.
- ▶ Corresponds to natural ordering.

How to make your class T comparable?

- 1. Implement Comparable<T> interface.
- 2. Implement compareTo(T that) method to compare this T object to that based on natural ordering.

- ▸ Interface Comparable
- ▸ Interface Comparator
- ▸ Sorting
- **▶ Iterators**

#### Comparator

- ▶ Sometimes the natural ordering is not the type of ordering we want.
- Comparator is an interface which allows us to dictate what kind of ordering we want by implementing the method: public int compare(T this, T that)
- ▸ Implement it so that compare(v, w):
	- $\triangleright$  Returns >0 if v is greater than w.
	- ▶ Returns <0 if v is smaller than w.
	- ▶ Returns 0 if v is equal to w.

How to define an alternative ordering for your class T?

- 1. Make a new class that implements Comparator<T> interface.
- 2. Implement compare(T t1, T t2) method to compare t1 object to t2 based on an alternative ordering.
- 3. Alternatively, implement an anonymous inner class:

```
public static Comparator<T> nameOfComparator = new Comparator<T>() 
\{@Override
    public int compare(T t1, T t2) {
     \{ //return something;
 } 
};
```
- ▸ Interface Comparable
- ▸ Interface Comparator
- ▸ Sorting
- **▶ Iterators**

**SORTING**

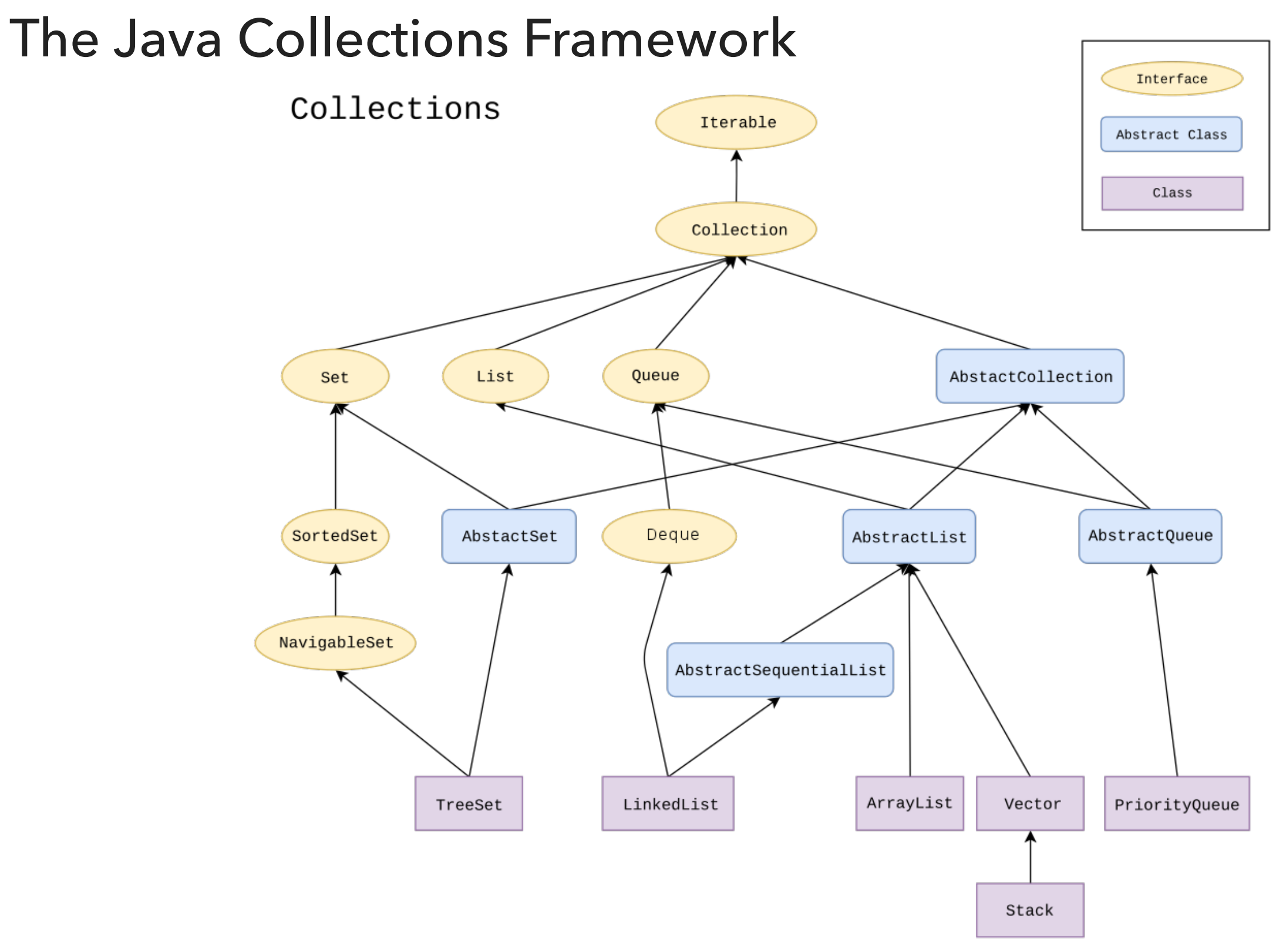

#### Sorting Collections

- ‣ Collections class contains:
	- ‣ public static <T extends Comparable<? super T>> void sort(List<T> list)
	- ‣ Generic methods introduce their own type parameters.
	- ▶ Use extends with generics, even if the type parameter implements an interface.
- ▶ The class T itself or one of its ancestors implements Comparable.
- ‣ Collections.sort(list)
	- ‣ Implemented as optimized mergesort, that is timsort.
	- ▶ If list's elements do not implement Comparable, throw ClassCastException.

#### Alternative sorting of Collections

- ▶ Collections class contains:
	- ‣ static <T> void sort(List<T> list, Comparator<? super T> c)
- ▶ Collections.sort(list, someComparator);
	- ‣ Collections.sort(list, new ExternalComparatorClass()); or:
	- ‣ Collections.sort(list, T.InnerAnonymousClass);
	- ‣ If list's elements do not implement Comparable or cannot be compared with Comparator, throw ClassCastException.

Example: Natural and alternative sorting for Employees

[https://github.com/pomonacs622020sp/LectureCode/blob/master/](https://github.com/pomonacs622020sp/LectureCode/blob/master/ComparatorsIterators/Employee.java) [ComparatorsIterators/Employee.java](https://github.com/pomonacs622020sp/LectureCode/blob/master/ComparatorsIterators/Employee.java)

- ▸ Interface Comparable
- ▸ Interface Comparator
- ▸ Sorting
- **▶ Iterators**

}

#### Iterator Interface

#### ▸ Interface that allows us to traverse a collection one element at a time.

#### public interface Iterator<E> {

 //returns true if the iteration has more elements //that is if next() would return an element instead of throwing an exception boolean hasNext();

 //returns the next element in the iteration //pre: hasNext has been called //post: advances the iterator to the next value E next();

```
 //removes the last element that was returned by next
default void remove(); //optional, better avoid it altogether
```
Iterator Example for java.util.ArrayList

```
List<String> myList = new ArrayList<String>();
//… operations on myList
```
Iterator listIterator = myList.iterator();

```
while(listIterator.hasNext()){ 
  String elt = listIterator.next();
   System.out.println(elt); 
}
```
#### Java8 introduced lambda expressions

‣Iterator interface now contains a new method.

‣default void forEachRemaining(Consumer<? super E> action)

‣Performs the given action for each remaining element until all elements have been processed or the action throws an exception.

listIterator.forEachRemaining(System.out::println);

#### Iterable Interface

▸ Interface that allows an object to be the target of a for-each loop:

```
for(String elt: myList){ 
   System.out.println(elt); 
}
```

```
interface Iterable<E>{
   //returns an iterator over elements of type E
   Iterator<E> iterator();
```
 //Performs the given action for each element of the Iterable until all elements //have been processed or the action throws an exception.

default void forEach(Consumer<? super E> action);

```
}
myList.forEach(elt-> {System.out.println(elt)});
myList.forEach(System.out::println);
```
How to make your data structures of E elements iterable?

- 1. Implement Iterable<E> interface.
- 2. Make a private inner class that implements the Iterator<E> interface.
- 3. Override iterator() method to return an instance of the private inner class.

Example: making our own ArrayList iterable and traversing it

[https://github.com/pomonacs622020sp/LectureCode/](https://github.com/pomonacs622020sp/LectureCode/blob/master/ComparatorsIterators/ArrayList.java) [blob/master/ComparatorsIterators/ArrayList.java](https://github.com/pomonacs622020sp/LectureCode/blob/master/ComparatorsIterators/ArrayList.java)

- ▸ Interface Comparable
- ▸ Interface Comparator
- ▸ Sorting
- **▶ Iterators**

#### Readings:

- Textbook:
	- ▸ Chapter 2.1 (Page 247), Chapter 2.5 (Pages 338-339)
- Code:
	- ▸ Comparators and Iterators: [https://github.com/pomonacs622020sp/LectureCode/blob/master/](https://github.com/pomonacs622020sp/LectureCode/blob/master/ComparatorsIterators/) [ComparatorsIterators/](https://github.com/pomonacs622020sp/LectureCode/blob/master/ComparatorsIterators/)
- Oracle Documentation:
	- ▸ Collections: <https://docs.oracle.com/javase/tutorial/collections/intro/index.html>
	- ▸ Comparable:<https://docs.oracle.com/javase/8/docs/api/java/lang/Comparable.html>
	- ▸ Comparator: <https://docs.oracle.com/javase/8/docs/api/java/util/Comparator.html>
	- ▸ Iterator:<https://docs.oracle.com/javase/8/docs/api/java/util/Iterator.html>
	- ▸ Iterable:<https://docs.oracle.com/javase/8/docs/api/java/lang/Iterable.html>